# **GEDIZUNIVERSITY** izmir

# **Faculty of Engineering and Architecture Computer Engineering Department**

## **COM 101 – INTRODUCTION TO PROGRAMMING**

# **LAB Assignment #1**

**Academic Year :** Fall 2015-2016 **Date :** October 9, 2015 **Course Instructor :** Inst. Gökhan Akyol **Course Assistants :** Res.Asst. Arzum Karataş & Res. Asst. Feyza Galip

#### **A. Examples**

#### **1- Addition of numbers by prompting user**

Write a C program that takes three integers from user, then finds and prints out their sum. Use **good programming practices** when constructing the program.

#### **2- Make a Sound byCode**

Write a C program that makes a sound like 'bip bip bip ... bip bip' by using a specific escape character. Use **good programming practices** when constructing the program.

#### **3- Calculate Area of a Square**

Write a C Code that calculates the area of square and run it by using both IDE and gcc compiler. Note that the length of a side of the square is given by the user.

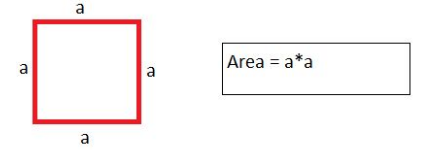

The sample output is seen in the figure just below.

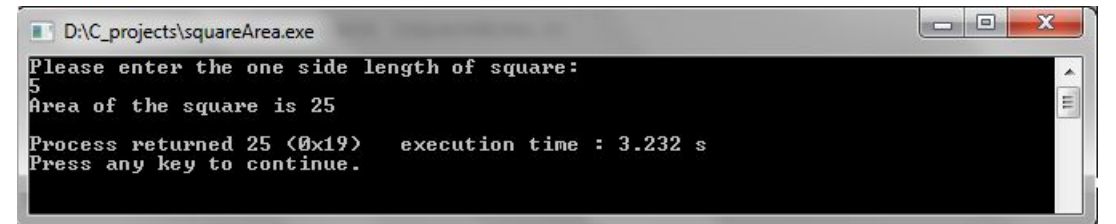

## **B- Exercises**

**1-** Write a C program that calculates the number of kilometers a car when travelling with a velocity (the velocity and travelling time is specified by the user). Assume that the velocity of the car(km/h) is constant during the motion and the time is in hours. Run the code by using both IDE and gcc compiler .

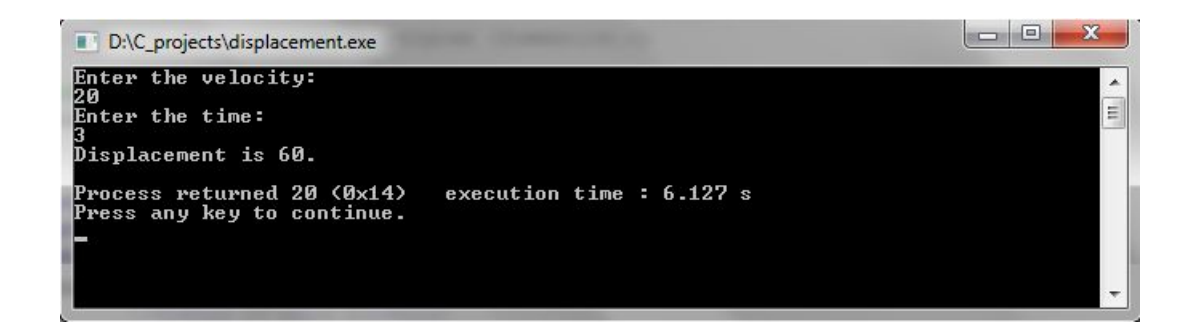

**2-** Write a C program that produces the following output. You are expected to use some escape characters.

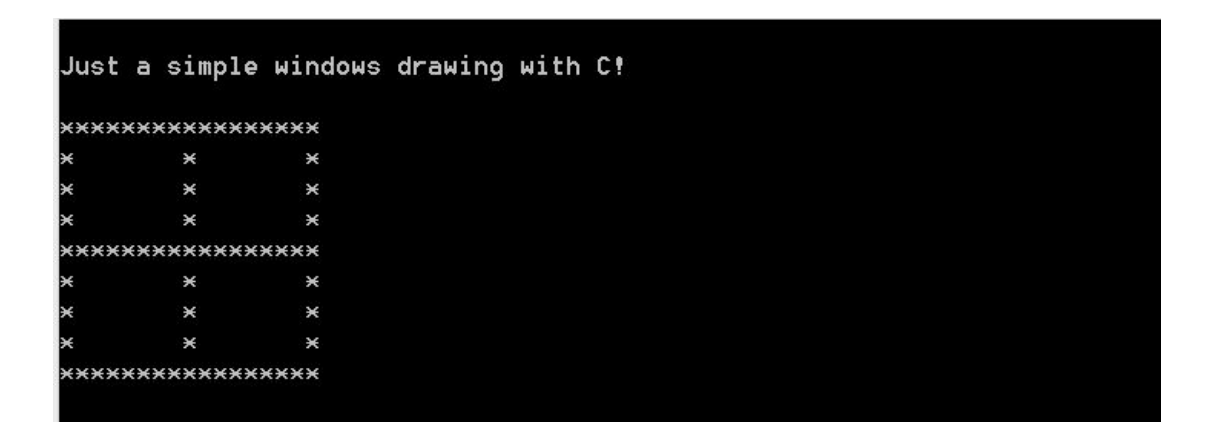